# **Bien débuter : semer sa première culture**

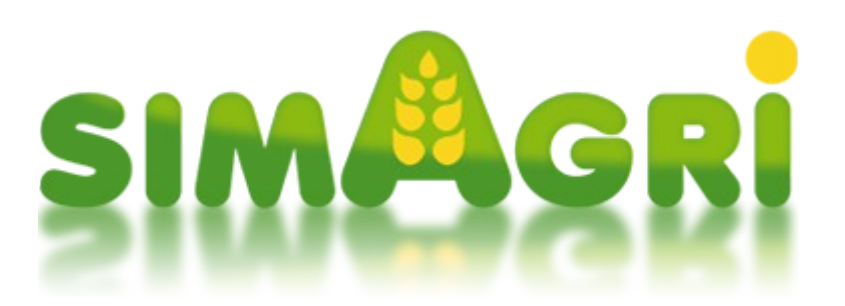

Vous avez peut-être décidé de faire des cultures dans vos parcelles, mais vous ne savez pas par ou commencer ? Cette aide va vous aider à semer votre première culture.

Avant de commencer assurez-vous d'avoir une parcelle, que vous aurez par exemple louée à l'organisme PARTCEL (voir aide Location parcelle).

# **Sommaire :**

 [Étape 1-1 : les unités utilisées dans SimAgri](#page-0-0)  [Étape 1-2 : choisir la culture à implanter](#page-1-0)  [Étape 1-3 : préparer la terre](#page-3-0)  [Étape 1-4 : semer votre culture](#page-6-0)

# <span id="page-0-0"></span>Étape 1-1 : les unités utilisées dans SimAgri:

Les unités de temps :

- 1 semaine réelle représente 1 mois dans SimAgri (soit 7 jours, du lundi au dimanche)
- 12 semaines réelles représentent donc 12 mois dans SimAgri (soit 7 jours \* 12 semaines  $= 84$  jours)
- 12 semaines réelles représentent donc une année SimAgri (84 jours)

# **1 jours SimAgri = 1 jour réel**

Il faudra donc compter presque **3 mois réels (84 jours)** pour réaliser une année SimAgri, et voir ainsi passer les 12 mois et les 4 saisons d'une année réelle.

**Le temps nécessaire pour réaliser les différentes actions du jeu est exprimé en point d'action (PA).**

Chaque jour vous disposez de **35 PA** pour réaliser tous les travaux dans votre exploitation agricole. Tout ce que vous êtes amenés à faire dans SimAgri vous demande un certain nombre de Point d'Action. Que se soit, conduire un tracteur, nourrir vos animaux, rentrer de la paille, moissonner, traire vos vaches … tout cela vous coûtera des PA. Vous pourrez aussi embaucher un employé agricole qui vous permettra d'augmenter vos PA.

Les unités de mesure :

-La superficie des champs, prés, vergers, prairies boisées, forêts est exprimée en hectare (ha) :

1 hectare (ha) = 10 000 m2 (100 mètres \* 100 mètres)

-La superficie des parcelles maraîchères et viticoles est exprimée en mètre carré  $(m^2)$ 

-Le rendement des cultures céréalières, fourragères ou oléo protéagineuses (colza, tournesol) est exprimé en tonne par hectare (t/ha)

-Le rendement des cultures maraîchères est exprimé en kilo par mètre carré (kg/m²)

-Le rendement viticole est exprimé en kilo par hectare (kg/ha)

-Pour le stockage et la vente des récoltes, on utilise la tonne (t) ou le litre (l):

1 tonne  $(t)$  = 1000 kilogrammes

1 mètre cube  $(m3) = 1000$  litres

1 m² de surface de stockage permet de stocker 1 tonne de produit

La monnaie :

La monnaie utilisée dans SimAgri est l'euro.

Vous recevez 35 PA chaque jour. Ces PA sont perdus à la fin de chaque jour SimAgri, si vous ne les utilisez pas. Si vous avez des PA en trop, pensez à les mettre en vente, ils pourront être achetés par d'autres joueurs de votre région. Chaque PA vendu vous rapporte 10 euros dans le jeu.

# <span id="page-1-0"></span>Étape 1-2 : choisir la culture à implanter :

Pour le choix de la culture à implanter, vous devez prendre en compte plusieurs paramètres :

# *Rendement dans votre région :*

Vous devez d'abord vous assurer que la culture que vous souhaitez implanter se fait dans votre région. Si celle-ci ne se fait pas, le rendement sera de zéro, vous n'aurez donc rien. Inutile donc de choisir une culture qui ne se fait pas dans votre région.

Vous pouvez connaître les rendements par région en consultant les règles du jeu. Pour cela, depuis la page d'accueil de votre ferme, il suffit de cliquer dans le menu de gauche (Communication) sur **Règles du jeu** :

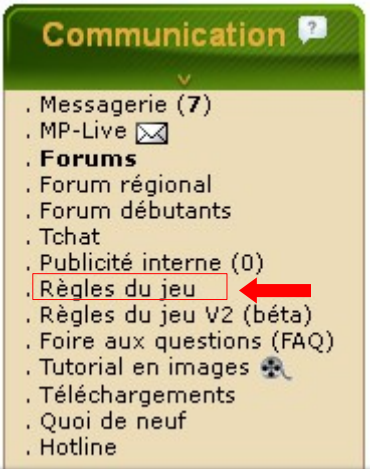

Vous arrivez ensuite sur la page des règles du jeu, et son sommaire. Les informations concernant les cultures se trouvent au début, dans le paragraphe, Les cultures :

- Règles générales de SimAgri - FRANCE - BELGIQUE - SUISSE - (dernière mise à jour le 26/06/2013)

Pour voir les règles générales concernant le CANADA et les ÉTATS-UNIS cliquez ici.

**SOMMAIRE** 

- Présentation de SimAgri
- S'inscrire et débuter dans SimAgri
- Conseils importants pour tous les nouveaux joueurs - Le Centre de Formation SimAgri (CFSA)
- Les unités utilisées dans SimAgri
- L'exploitation agricole
- Les bâtiments et accessoires
- Les matériels
- Les matériels : bio-carburant (HVC) et consommation
- Les matériels : pannes, assurance, pièces détachées
- Acheter / Vendre du matériel
- Acheter du matériel en commun
- Les concessionnaires
	- <u>L'atelier</u>
	- Le dépôt-vente
	- La location de matériel
	- Les pièces détachées
- <u>- Les cultures</u>
	- Informations générales
	- Rendement blé, orge, orge de printemps, avoine, avoine de printemps, triticale
	- Rendement maïs grain, maïs ensilé, betterave, colza, tournesol
	- Rendement pois, féverole, soja, lin, pomme de terre, chanvre industriel
	- Rendement épinard, haricot vert, lentille, sorgho ensilé
	- Rendement tabac
	- Les quotas
	- <u>L'herbe / le pré</u>
	- Paille et foin
	- Les techniques culturales
	- Les engrais verts / couverts végétaux
	- **Cultiver en BIO**
- Gestion parcelle / sol
	- Le sol
	- L'analyse de sol

Cliquez par exemple sur **Rendement blé, orge...** pour connaître les différents rendements de ces cultures dans votre région. Le tableau suivant apparaît :

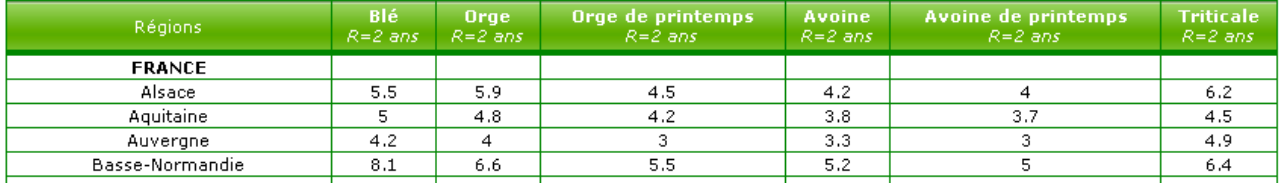

Nous voyons par exemple qu'en Alsace, le blé a un rendement de 5,5 tonnes / hectare. L'avoine a un rendement de 3,3 tonnes / hectare en Auvergne...

Le **R=2 ans** indiqué sous le type de culture signifie que cette culture a une rotation sur deux ans. Si par exemple vous semer du blé, il faudra attendre deux ans **à compter de la date de récolte** avant de pouvoir en refaire dans la même parcelle.

#### *Vos besoins :*

Si vous faites de l'élevage, vous pouvez faire des cultures pour ensuite garder les récoltes sur votre exploitation, pour par exemple nourrir vos animaux. Vous pouvez aussi vendre directement à la Coopérative.

Dans ce cas là, il vous faudra tenir compte du rendement pour ces cultures.

### *La saison :*

Les cultures, comme en réalité, ne peuvent pas être implantées à n'importe quel moment de l'année. Vous devrez donc tenir compte de la saison pour semer.

Vous pouvez connaître les saisons de semis en cliquant sur *Les cultures-->Informations générales* dans les règles du jeu.

Pour notre exemple, nous avons décidé de semer de la **féverole**. Quelque soit la culture retenue, vous pourrez suivre cette aide.

### <span id="page-3-0"></span>Étape 1-3 : préparer la terre :

Maintenant que nous savons ce que nous allons implanter comme culture, il va falloir commencer à préparer la terre dans la parcelle.

Pour cela, cliquez sur l'onglet **Parcelles**, et ensuite, sur la parcelle que vous souhaitez semer :

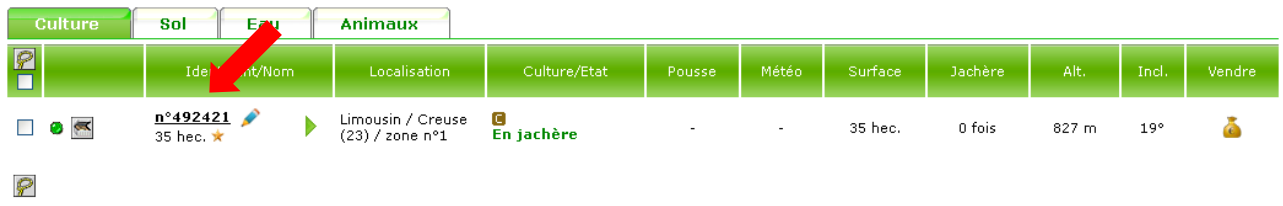

Le détail de la parcelle s'ouvre, ce qui va nous permettre d'effectuer les premières actions :

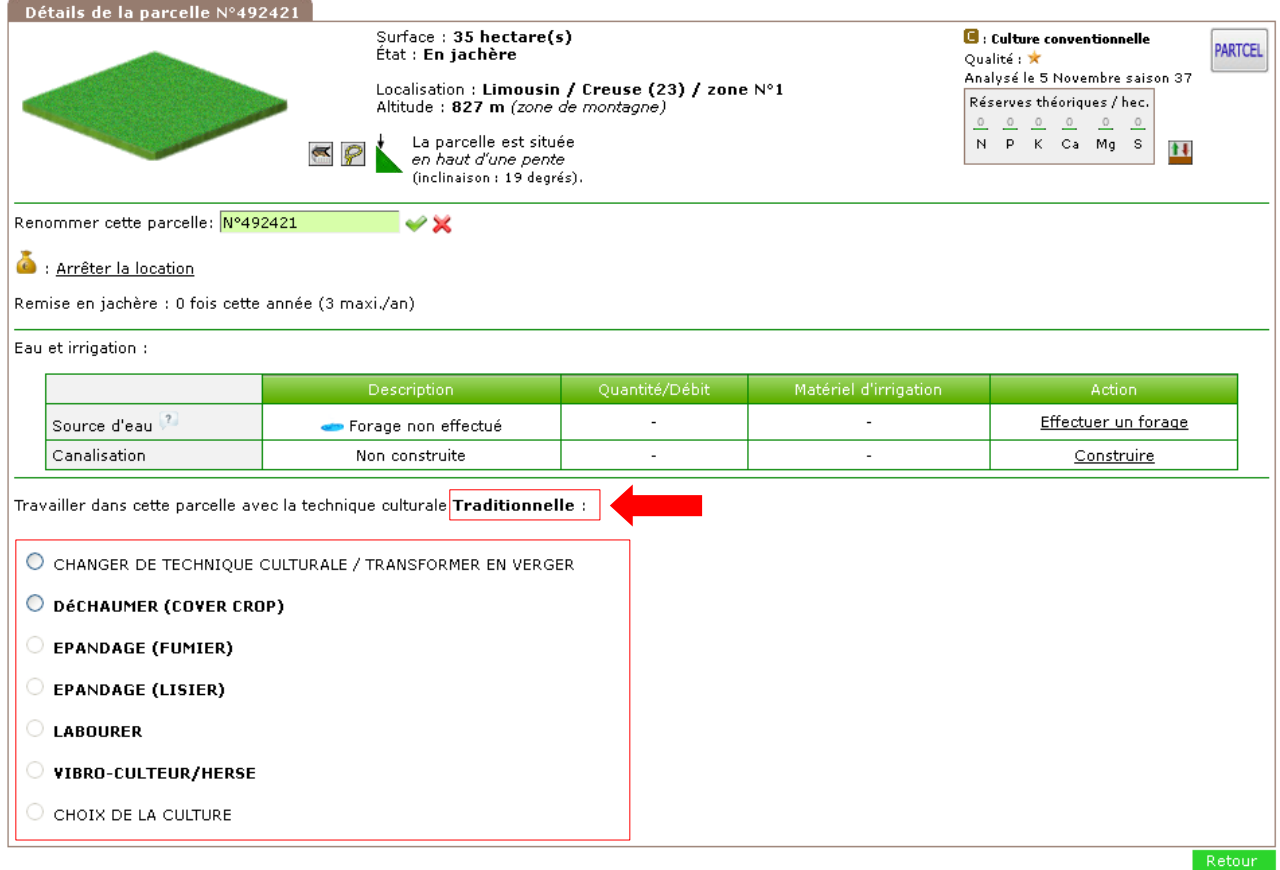

Par défaut, la technique culturale retenue est la **Traditionnelle**. Vous avez possibilité d'en changer. Cochez **Changer de technique culturale** pour connaître les informations :

Travailler dans cette parcelle avec la technique culturale Traditionnelle :

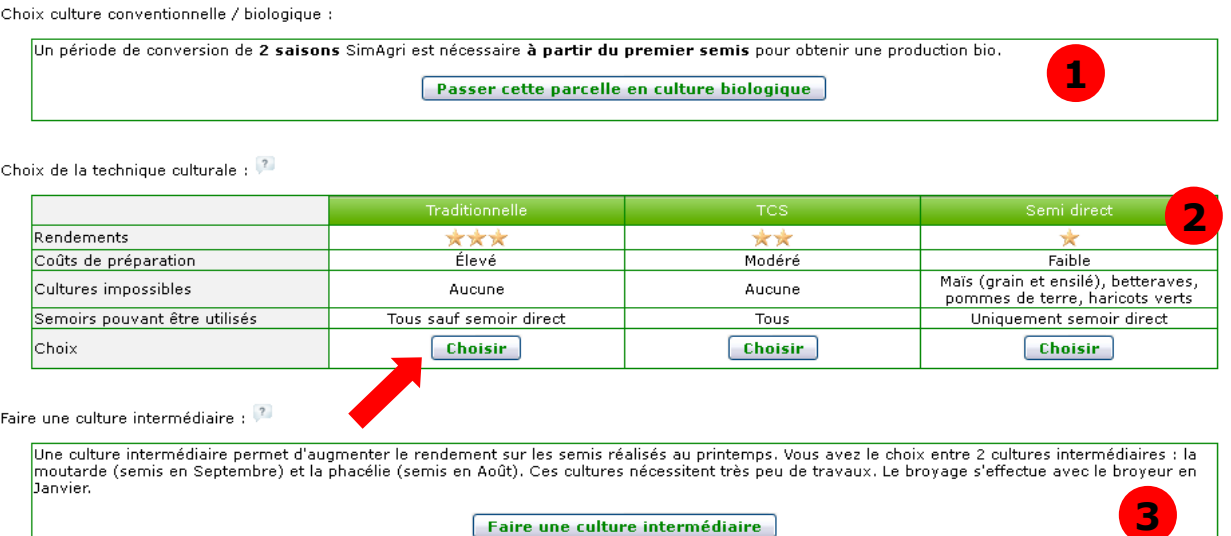

Faire une culture intermédiaire

Vous pouvez si vous le souhaitez convertir votre parcelle en bio. **1**

**2** C'est ici que vous pouvez choisir la technique culturale. Il en existe 3, chacune apportant plus ou moins de rendement, avec un coût de préparation plus on moins élevé.

 Vous pouvez aussi implanter une culture intermédiaire (uniquement en Août/Septembre), **3**cela vous permettra, si vous semez une culture au printemps, d'en améliorer le rendement.

Nous ne changerons pas de technique culturale, nous partirons sur la **Traditionnelle**. Cliquez sur **Choisir**.

Nous allons donc commencer par **Déchaumer** la parcelle, avec un cover-crop. Cochez ce choix :

**O** DÉCHAUMER (COVER CROP)

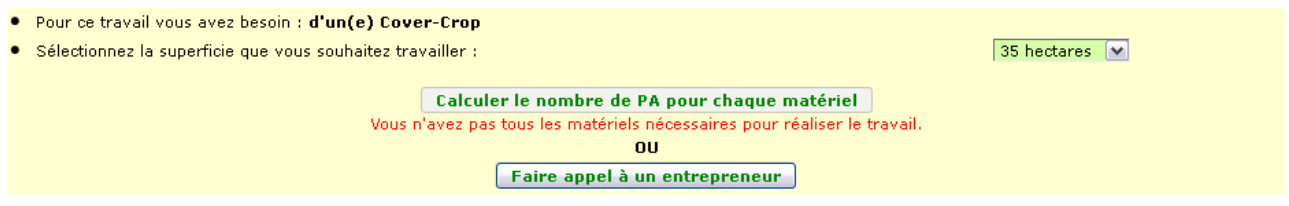

Deux solutions vous sont proposées :

-Soit d'effectuer le travail vous-même si vous avez le matériel nécessaire (Calculer le nombre de PA pour chaque matériel)

-Soit de Faire appel à un entrepreneur. Comme il est fort probable que vous n'ayez pas tous les matériels, nous effectuerons tous les travaux par un entrepreneur (ETA). Cliquez sur **Faire appel à un entrepreneur** :

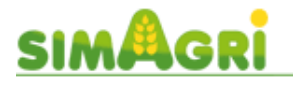

1 entrepreneurs pouvant répondre favorablement à votre demande.

Localisation de la parcelle : Limousin / Creuse (23) / zone nº1

Vous devez avoir un SimPass pour faire appel à un entrepreneur joueur.

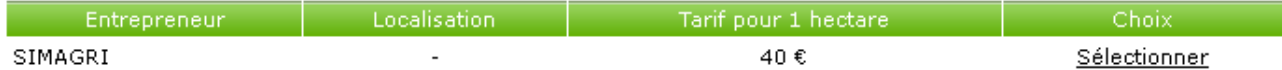

Dans notre cas, nous n'avons pas le SimPass, nous pouvons uniquement appeler l'ETA SimAgri.

Si vous avez le SimPass, vous pourrez faire appel à une ETA gérée par un joueur, (plus interactif, travail effectué en fonction des disponibilités du joueur, un peu moins cher) ou passer par l'ETA SimAgri (travail effectué immédiatement mais un peu plus cher).

Nous sélectionnons donc l'ETA SimAgri. Pour débuter, nous vous invitons à faire de même. Cliquez sur **Sélectionner**. Le travail **Déchaumer** est effectué immédiatement, moyennant une contrepartie financière :

Travailler dans cette parcelle avec la technique culturale Traditionnelle :

- DéCHAUMER (COVER CROP) le 5 Novembre saison 37
- $\bigcirc$  EPANDAGE (FUMIER)
- $\bigcirc$  EPANDAGE (LISIER)
- $\bigcirc$  Labourer
- $\bigcirc$  vibro-culteur/herse
- $\bigcirc$  choix de la culture
- COMMENCER UNE NOUVELLE CULTURE (remet la parcelle en jachère).

L'action **Déchaumer** a bien été effectuée, l'icône *d*'en attestant.

Les actions **Épandage** sont facultatives. Vous pourrez apporter du fumier produit sur votre ferme ou acheter, pour le lisier, celui-ci doit obligatoirement être produit sur votre ferme.

Répétez l'opération pour les actions **Labourer** et **Vibro-culteur / herse**.

Une fois ces actions effectuées, elles seront toutes cochées :

Travailler dans cette parcelle avec la technique culturale Traditionnelle :

- DéCHAUMER (COVER CROP) le 5 Novembre saison 37
- EPANDAGE (FUMIER)
- $\bigcirc$  EPANDAGE (LISIER)
- LABOURER le 5 Novembre saison 37
- VIBRO-CULTEUR/HERSE le 5 Novembre saison 37
- O CHOIX DE LA CULTURE

COMMENCER UNE NOUVELLE CULTURE (remet la parcelle en jachère).

Les actions liées à la préparation de la terre sont désormais terminées. Nous allons pouvoir passer au semis.

# <span id="page-6-0"></span>Étape 1-4 : semer votre culture :

La terre étant préparée, vous pouvez donc choisir la culture à implanter.

Cochez **Choix de la culture**, afin de sélectionner votre culture :

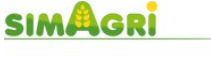

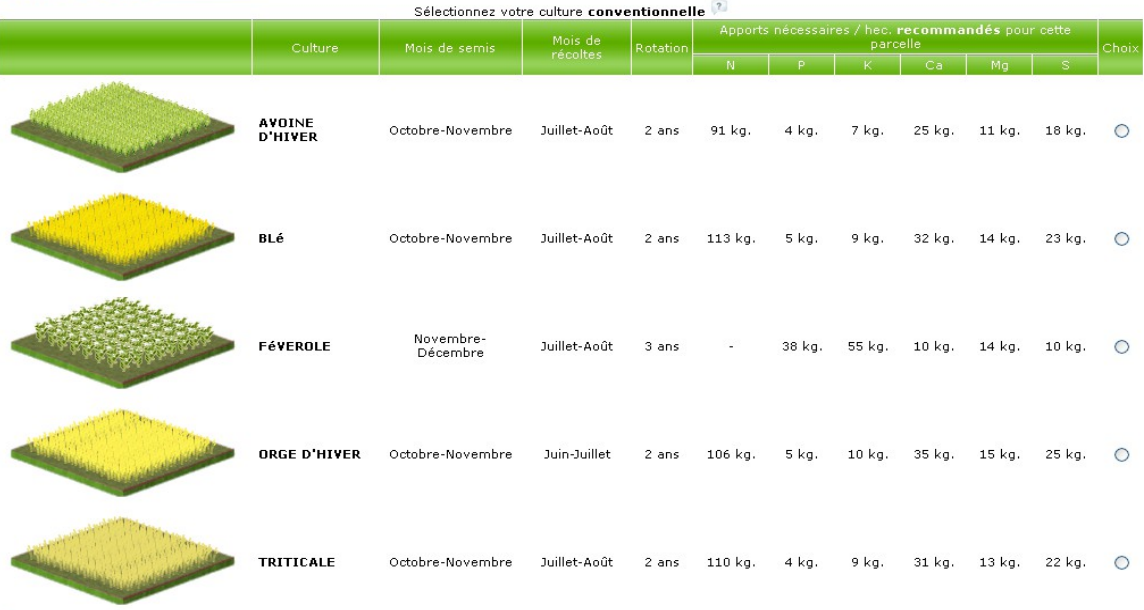

El Voir les autres cultures possibles dans cette région

En fonction de la saison, les cultures possibles sont affichées. Vous pouvez aussi connaître toutes les cultures possibles dans votre région en cliquant sur  $E$  (Voir les autres cultures possibles dans cette région), en bas de page.

Nous avons choisi de semer de la féverole, nous cocherons donc **Féverole**. Une fois coché, la fiche de la parcelle se met à jour :

Travailler dans cette parcelle avec la technique culturale Traditionnelle :

- DéCHAUMER (COVER CROP) le 1 Décembre saison 37
- $\bigcirc$  EPANDAGE (FUMIER)
- $\bigcirc$  EPANDAGE (LISIER)
- LABOURER le 1 Décembre saison 37
- VIBRO-CULTEUR/HERSE le 1 Décembre saison 37
- O CHOIX DE LA CULTURE EFÉVEROLE
- $\bigcirc$  SEMER (CÉRÉALES)
- $\bigcirc$  METTRE DE L'ENGRAIS 1
- METTRE DE L'ENGRAIS 2
- MOISSONNER
- PRESSER PAILLE 500 KG.
- $\bigcirc$  PRESSER PAILLE 250 KG.
- $\bigcirc$  PRESSER PAILLE 300 KG.

COMMENCER UNE NOUVELLE CULTURE (remet la parcelle en jachère).

Nous voyons bien que la culture retenue est la féverole (avant de semer, vous avez encore la possibilité de changer de culture).

Avant de semer, nous allons prévoir les semences nécessaires. Pour cela nous allons les acheter à la **Coopérative**. Cliquez sur l'onglet Coopérative, ensuite dans le menu de gauche **Marchandises**, et **Semences et traitement** (il vous faudra avoir un tracteur + un plateau, ou un utilitaire).

Vous remarquerez qu'il existe plusieurs types de semences :

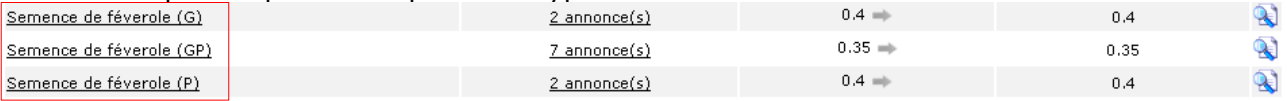

### Semence **type G**:

Cette semence privilégie la quantité de **G**rain. Vous aurez donc un meilleur rendement. Son prix est de 0,40 euro le kilo.

#### Semence **type P**:

Cette semence privilégie la quantité de **P**aille. Vous aurez donc plus de paille dans votre parcelle. Son prix est de 0,40 euro le kilo.

### Semence **type GP**:

La quantité de **G**rain et la quantité de **P**aille sont normaux. Aucun aspect n'est donc privilégié sur ce type de semence. Son prix est de 0,35 euro le kilo.

Pour cette première culture, nous allons choisir d'implanter une semence **type G**.

Cliquez sur **Semence de féverole (G)**. Nous achèterons ensuite directement à SimAgri en cliquant sur l'icône **de** :

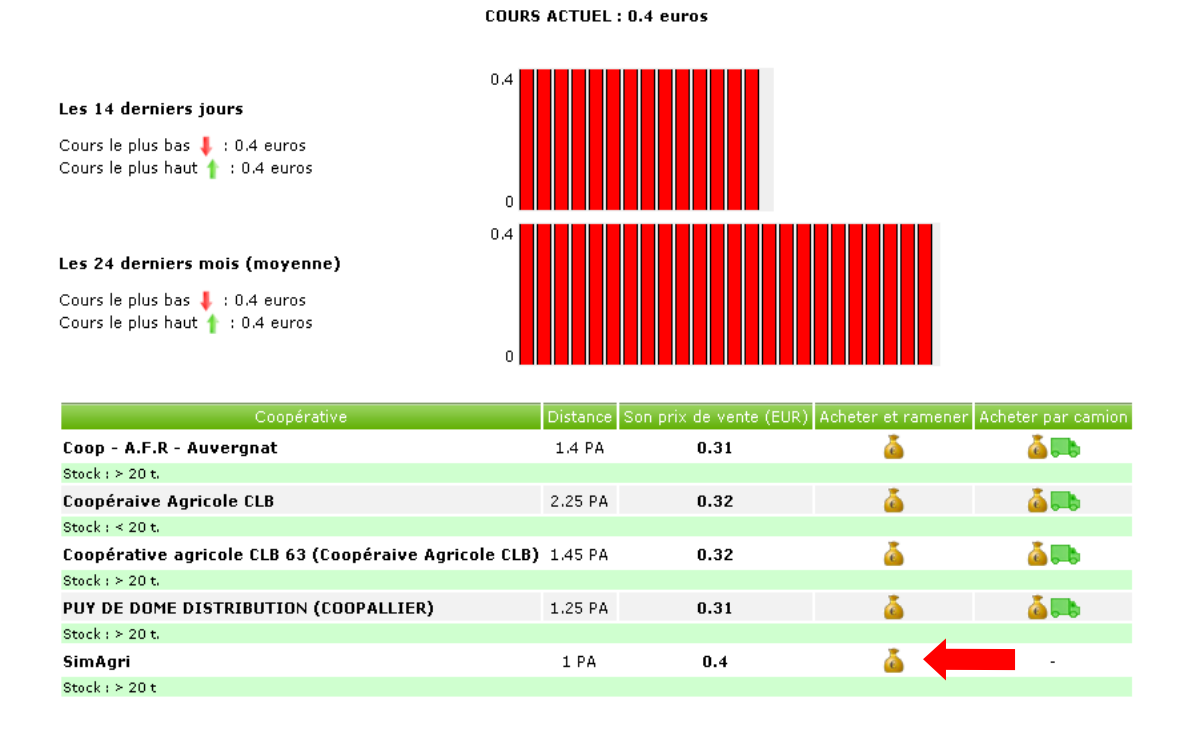

Sélectionnez le **matériel** nécessaire pour transporter les semences, et **validez** (dans notre exemple nous prendrons l'utilitaire) :

Retour

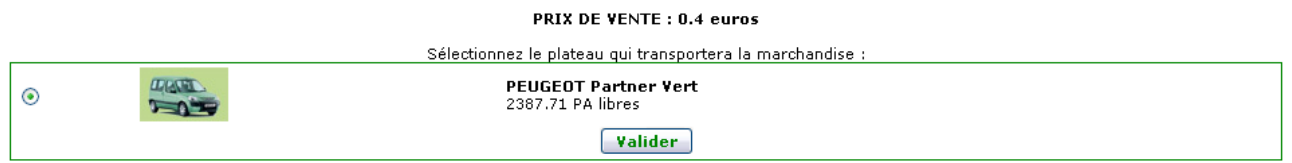

Saisissez ensuite la quantité à acheter (il faut 220 kilos de semences par hectare), et cliquez sur **Calculer les PA et la facture** (dans notre exemple la parcelle fait 32 hectares, nous achèterons donc 7040 kilos de semences) :

#### PRIX DE VENTE : 0.4 euros

Vous avez choisi pour le transport :

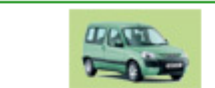

**PEUGEOT Partner Vert**  $0.4$  tonne(s) 2387.71 PA libres

Saisissez la quantité à acheter :  $7040$  kilo(s) soit 7.04 tonne(s) (32 hec.)

# **Calculer les PA et la facture**

Détails des PA qui seront utilisés

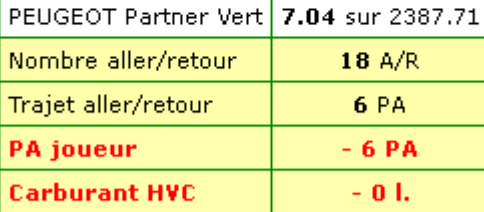

Montant à régler : 2 816.00 euros << Acheter et ramener >>

Et décharger  $\square$ 

### Cochez Et décharger, et cliquez sur Acheter et ramener.

Vous pourrez ensuite vider directement votre chargement, en sélectionnant le lieu de stockage (ici nous stockerons la semence dans un hangar, ne déchargez pas dans l'aire de chargement, vous ne pourrez pas utiliser les semences), et en cliquant sur Vider :

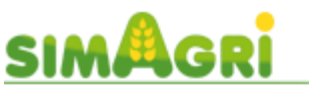

#### Cet utilitaire transporte 7040 kilo(s) de Semence de féverole (G) soit 7.04 m<sup>2</sup> (Nécessite 4.5 PA si ferme)

Le matériel est actuellement surchargé. Vous devez le vider en déchargeant dans un batiment ou en vendant la marchandise. Il vous reste 1 jour(s) pour le vider sinon la surcharge sera automatiquement enlevée et perdue.

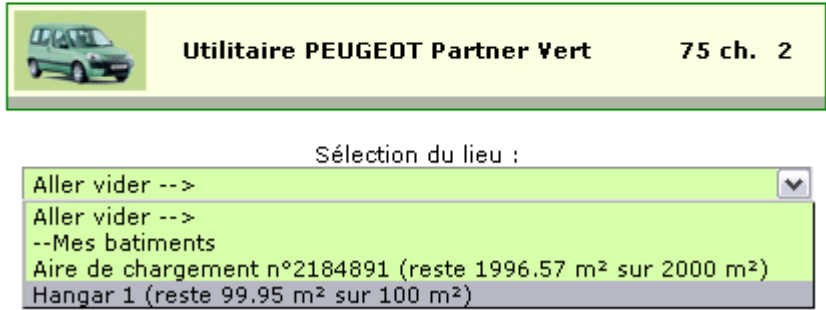

Voilà, l'utilitaire est déchargé, les semences stockées sont prêtes à être utilisées.

Pour semer, retournons dans la parcelle (onglet Parcelles), et cliquez sur Féverole, dans le menu de gauche Mes champs/prés :

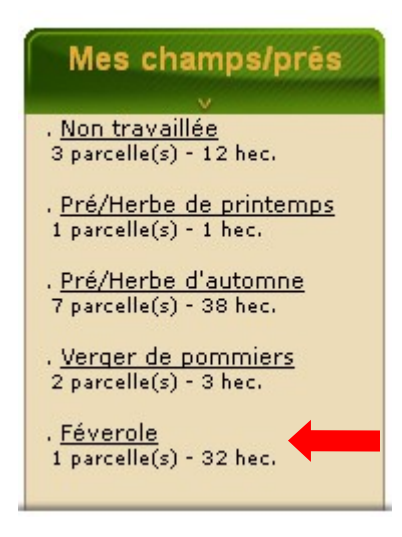

Vous accédez directement à vos parcelles Féverole. Cliquez ensuite sur l'identifiant/nom de la parcelle pour accéder aux détails de celle-ci.

Ensuite, cochez Semer :

Travailler dans cette parcelle avec la technique culturale Traditionnelle :

- DéCHAUMER (COVER CROP) le 1 Décembre saison 37
- EPANDAGE (FUMIER)
- $\bigcirc$  EPANDAGE (LISIER)
- LABOURER le 1 Décembre saison 37
- VIBRO-CULTEUR/HERSE le 1 Décembre saison 37
- O CHOIX DE LA CULTURE **à FéVEROLE**
- $\bigcirc$  SEMER (CéRéALES)
- $\bigcirc$  METTRE DE L'ENGRAIS 1
- METTRE DE L'ENGRAIS 2
- $\bigcirc$  moissonner
- $\bigcirc$  PRESSER PAILLE 500 KG.
- $\bigcirc$  PRESSER PAILLE 250 KG.
- $\bigcirc$  PRESSER PAILLE 300 KG.

COMMENCER UNE NOUVELLE CULTURE (remet la parcelle en jachère).

Vous aurez ensuite accès aux détails concernant le semis :

#### SEMER (CÉRÉALES)

Semence(s) disponible(s) : Semence de féverole (G) : 7040 kilo(s) soit 32 hec. M

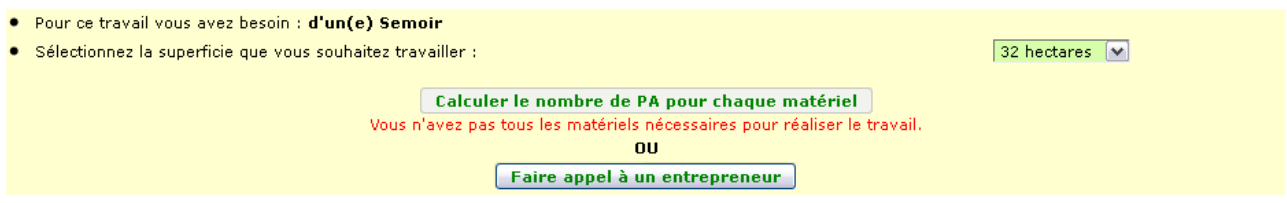

Nous voyons bien les semences disponibles. Comme pour les précédents travaux, nous allons faire appel à l'Entreprise de Travaux Agricoles (ETA) SimAgri. Cliquez sur Faire appel à un entrepreneur, et sélectionnez ensuite SimAgri :

Type de semence utilisée : Semence de féverole (G)

Travailler dans cette parcelle avec la technique culturale Traditionnelle :

- DéCHAUMER (COVER CROP) le 1 Décembre saison 37
- EPANDAGE (FUMIER)
- $\bigcirc$  EPANDAGE (LISIER)
- A LABOURER le 1 Décembre saison 37
- VIBRO-CULTEUR/HERSE le 1 Décembre saison 37
- C CHOIX DE LA CULTURE **à FéVEROLE**
- SEMER (CéRéALES) le 1 Décembre saison 37 par temps pluvieux à Proposer un contrat parcelle

 $\circlearrowright$  METTRE DE L'ENGRAIS 1 À partir du 1 Février saison 38 jusqu'au 1 Mars saison 38

METTRE DE L'ENGRAIS 2 À partir du 1 Mai saison 38 jusqu'au 1 Juin saison 38

- $\bigcirc$  MOISSONNER À partir du 1 Août saison 38 jusqu'au 1 Octobre saison 38 ou à partir de 85% de maturation
- $\bigcirc$  PRESSER PAILLE 500 KG.
- PRESSER PAILLE 250 KG.
- PRESSER PAILLE 300 KG.

COMMENCER UNE NOUVELLE CULTURE (remet la parcelle en jachère).

Voilà, votre parcelle est désormais semée en féverole, comme le confirme la ligne Semer, avec l'icône *d*. Avec l'implantation de cette culture, des jauges sont apparues sur la partie détaillée de votre parcelle :

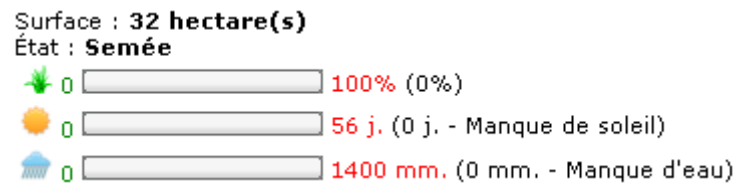

- Vous permet de connaître l'état de la pousse de la culture
- Permet de savoir si la culture a assez de soleil (ensoleillement)

Permet de savoir si la culture a assez d'eau (pluviométrie)

Les jauges évolueront chaque jour.

# Conclusion :

Vous pouvez aussi voir sur le détail de la parcelle, qu'il faudra effectuer des apports d'engrais. Dans ce cas là, il faudra acheter des engrais à la Coopérative. Vous aurez peut-être des maladies qui se déclencheront, dans ce cas là aussi vous devrez acheter les produits de traitements phytosanitaires à la Coopérative.

Enfin, la date de la récolte (moissonner) est indiquée. Vous pourrez récolter entre le 1 Août et le 1 Octobre, ou alors dès que votre culture sera à 85% de maturité (c'est à dire la pousse). Bien entendu le rendement sera moins élevé si vous récoltez à 85% plutôt qu'a 95% ou 100%. A vous de faire en sorte de récolter au meilleur moment, en tenant compte aussi des jauges ensoleillement et pluviométrie.

Pour tous ces travaux, vous pourrez faire appel à l'ETA SimAgri ou à une ETA gérée par un joueur, ce qui vous évitera d'investir dans du matériel.